# quotepas.sty v1.0:  $\angle M$ F $\angle X$ 2<sub> $\epsilon$ </sub> Package for quoting predefined passages

Nicola Talbot

23rd Dec 2005

#### Contents

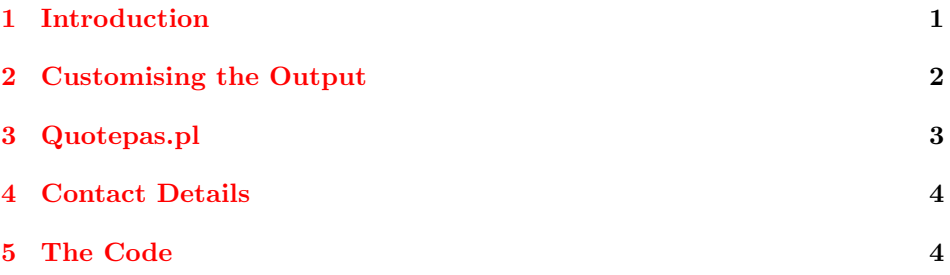

# <span id="page-0-0"></span>1 Introduction

The quotepas package was designed to allow you to quote predefined passages. It was originally designed to quote bible passages, but can be used for any quotations. The passages are stored in a database. The name of the database is specified using

\quotepasdatabase the command:

```
\qquadquotepasdatabase\{\langle filename\rangle\}
```
For example, if the database is contained in the file sampledb.tex, then the following should be placed in the preamble:

\quotepasdatabase{sampledb}

\newquotepas Within the database file, individual passages are stored using the command:

```
\new{\color{red}{\text{label}}}{\text{label}}
```
For example:

\newquotepas{Gen1v1}{In the beginning God created the heavens and the earth.}

\quotepas Each passage can then be inserted into the document using the command:

 $\qquad$ 

For example, to insert the above passage:

\quotepas{Gen1v1}

You can combine passages by using a comma-separated list of labels. For example, if your database contains the following:

\newquotepas{Gen1v1}{In the beginning God created the heavens and the earth.}

\newquotepas{Gen1v2}{Now the earth was a formless void, there was darkness over the deep, and God's spirit hovered over the water.}

\newquotepas{Gen1v3}{\qupar God said, 'Let there be light', and there was light.}

then the three verses can be inserted using

\quotepas{Gen1v1,Gen1v2,Gen1v3}

\qupar The command \quparindicates that this verse should start a new paragraph if it is not the first one in the list used in \quotepas. So,

\quotepas{Gen1v1,Gen1v2,Gen1v3}

will have a paragraph break between verse 2 and verse 3, but the following won't:

\quotepas{Gen1v1} \quotepas{Gen1v2} \quotepas{Gen1v3}

Of course, you could just define all three verses in one block:

```
\newquotepas{Gen1v1-3}{In the beginning God created
the heavens and the earth.
Now the earth was a formless
void, there was darkness over the deep, and God's spirit
hovered over the water.
```
God said, 'Let there be light', and there was light.}

and use  $\qquad$  (Gen1v1-3). It all depends on how many of your documents are using an individual database. The advantage in storing each verse singly is that one document my quote, say, verse 1, but another may quote verses 1 and 2.

### <span id="page-1-0"></span>2 Customising the Output

qupformat The quotation will be inserted within the qupformatenvironment. This by default does nothing, but can be redefined. For example, to set the passage within double quotes:

\renewenvironment{qupformat}{''}{''}

Using the passages defined in the previous section, note the difference between \quotepas{Gen1v1,Gen1v2,Gen1v3}: "In the beginning God created the heavens and the earth. Now the earth was a formless void, there was darkness over the deep, and God's spirit hovered over the water.

God said, 'Let there be light', and there was light." and \quotepas{Gen1v1} \quotepas{Gen1v2} \quotepas{Gen1v3}: "In the beginning God created the heavens and the earth." "Now the earth was a formless void, there was darkness over the deep, and God's spirit hovered over the water." "God said, 'Let there be light', and there was light."

As noted earlier, \qupar should be used in the quotation definition if there should be a paragraph break at that point, but only if this passage is not the first listed in the command \quotepas. If you want a paragraph break to be inserted at that point even if it is the first listed, use the starred version of \quotepas, e.g. \quotepas\*{Gen1v3}.

The command \qupar can be redefined it you want any additional text to occur at the start of the paragraph. For example, if you have redefined qupformat as

```
\renewenvironment{qupformat}{''}{''}
```
it would also be advisable to redefine \qupar so that inserts a new opening double quote at the start of the new paragraphs:

```
\renewcommand{\qupar}{\par''}
```
The command \quotepassep is inserted between each passage. By default this is a space, but can be redefined.

#### <span id="page-2-0"></span>3 Quotepas.pl

As with BiBTEX, you can have a large database, and use an application, in this case a Perl script called quotepas.pl, to select only the passages that have been referenced in the document. Each entry in this database should be entered in the form:

```
<quotepas>
<label>/\langle label \rangle</label> <br/>>block>/\langle text \rangle</block> </quotepas>
```
For example:

```
<quotepas>
<label> Gen1v1</label>
<block>In the beginning God created
the heavens and the earth.</block>
</quotepas>
```
The Perl script can either be called as:

```
quotepas.pl <aux file> <database>
```
or

```
perl quotepas.pl <aux file> <database>
```
depending on your system, where  $\langle aux file \rangle$  is the name of the auxiliary file and  $\langle database \rangle$  is the name of the database. The Perl script will determine the name of the output file (the file given in \quotepasdatabase) from the auxiliary file.

For example, if your document is saved in sample.tex, and the database is contained in database.qup, then do

latex sample quotepas.pl sample.aux database.qup latex sample

If you have a very large database, this is recommended as it reduces the memory requirements of T<sub>E</sub>X, since each **\newquotepas** command defines a new command containing the given text.

## <span id="page-3-0"></span>4 Contact Details

Dr Nicola Talbot School of Computing Sciences University of East Anglia Norwich. Norfolk. NR4 7TJ. United Kingdom <http://theoval.cmp.uea.ac.uk/~nlct/>

### <span id="page-3-1"></span>5 The Code

Declare package \NeedsTeXFormat{LaTeX2e} \ProvidesPackage{quotepas}[2005/12/23 v1.0 (N.L.C. Talbot)] \quotepasdatabase Database name is specified by the command \quotepasdatabase{ $\{name\}$ . This should go in the preamble, or at the very least before any instances of \quotepas \newcommand\*{\quotepasdatabase}[1]{% \@bsphack \protected@write\@auxout{}{\string\@quotepasdatabase{#1}}% \@esphack \InputIfFileExists{#1}{}{\PackageWarning{quotepas}{File '#1' not found.}}} \newcommand\*{\@quotepasdatabase}[1]{} \newquotepas Quotation is stored using the command \newquotepas{ $\langle$ label}}{\text}First argument is a label, the second is the text of the quotation. This defines a new command constructed from the label. \newcommand{\newquotepas}[2]{% \@ifundefined{@qup@#1}{% \expandafter\long\expandafter\def\csname @qup@#1\endcsname{#2}}{% \PackageError{quotepas}{Quote label '#1' already defined}{Each quote label must be unique.}}}  $\qquad$  Quotation is displayed using the command  $\qquad$  (label list)The unstarred version will ignore any occurance of  $\qquad$  in the first item of the  $\langle label list \rangle$ . The starred version won't. First determine whether or not the starred form is being used: \newcommand\*{\quotepas}{\@ifstar\@squotepas\@uquotepas} Starred version: \newcommand\*{\@squotepas}[1]{{\def\@qup@resetp@r{}% \def\@qup@unsetp@r{}\@quotep@s{#1}}}

Unstarred version

```
18 \newcommand{\@uquotepas}[1]{{%
19 \def\@qup@resetp@r{\let\qupar\org@qupar}%
20 \def\@qup@unsetp@r{\let\org@qupar\qupar\let\qupar\relax}%
21 \@quotep@s{#1}}}
Do the general bits
22 \newcommand*{\@quotep@s}[1]{%
23 \begin{qupformat}%
24 \let\@qup@sp\relax
25 \@qup@unsetp@r
26 \@for\@qup:=#1\do{\@qup@sp\let\@qup@sp\quotepassep
27 \@bsphack
28 \protected@write\@auxout{}{\string\@quotepas{\@qup}}%
29 \@esphack
30 \@ifundefined{@qup@\@qup}{\PackageWarning{quotepas}{Quote
31 label '\@qup' undefined}}{%
32 \csname @qup@\@qup\endcsname}%
33 \@qup@resetp@r
34 }\end{qupformat}}
35 \newcommand*{\@quotepas}[1]{}
The command \qupar can be used to indicate that a passage should start a new
paragraph, if listed in a comma-separated list.
36 \newcommand{\qupar}{\par}
The command \quotepassep specifies what to put between passages if listed in a
comma-separated list. The default is a space.
```

```
37 \newcommand*{\quotepassep}{ }
```
qupformat The environment qupformatdetermines how the quotation should be formatted. Does nothing by default, but can be redefined by the user.

```
38 \newenvironment{qupformat}{}{}
```